# The mdframed package

Examples for framemethod=TikZ

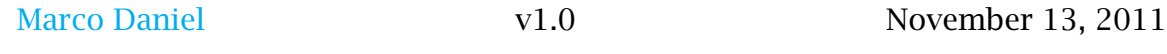

In this document I collect various examples for framemethod=TikZ. Some presented examples are more or less exorbitant.

## **Contents**

[1 Loading](#page-0-0) 1 and 1 and 1 and 1 and 1 and 1 and 1 and 1 and 1 and 1 and 1 and 1 and 1 and 1 and 1 and 1 and 1 and 1 and 1 and 1 and 1 and 1 and 1 and 1 and 1 and 1 and 1 and 1 and 1 and 1 and 1 and 1 and 1 and 1 and 1 and 1

[2 Examples](#page-0-1) 1 [Example 1 – hidden line + frame](#page-1-0) [title](#page-1-0) . . . . . . . . . . . . . . . . . . 2 [Example 2 – Gimmick](#page-2-0) . . . . . . . 3 [Example 3 – complex example](#page-2-1) [with TikZ](#page-2-1). . . . . . . . . . . . . . . 3

## <span id="page-0-0"></span>1 Loading

In the preamble only the package mdframed width the option framemethod=TikZ is loaded. All other modifications will be done by \mdfdefinestyle or \mdfsetup.

## Note

Every \qlobal inside the examples is necessary to work with the package showexpl.

## <span id="page-0-1"></span>2 Examples

All examples have the following settings:

```
\md{setup} { skip above=\top, skip below=\top, stopskip}\newrobustcmd\ExampleText {%
An \textit{inhomogeneous linear} differential equation
has the form
\begin{bmatrix} \alpha & 1 \\ 0 & 1 \end{bmatrix}L[v] = f,
\end{align}where $L$ is a linear differential operator, $v$ is
the dependent variable, and $f$ is a given non-zero
function of the independent variables alone.
}
```
An *inhomogeneous linear* differential equation has the form

$$
L[\nu] = f,\tag{1}
$$

where *L* is a linear differential operator, *v* is the dependent variable, and *f* is a given non-zero function of the independent variables alone. round corner

```
\global\mdfdefinestyle {exampledefault } {%
     outerlinewidth=5pt, innerlinewidth=0pt,
     outerlinecolor=red, roundcorner=5pt
}
\begin{bmatrix} \boldsymbol{\theta} \end{bmatrix}\ExampleText
\end { mdframed }
```
An *inhomogeneous linear* differential equation has the form

$$
L[\nu] = f,\tag{2}
$$

where *L* is a linear differential operator,  $\nu$  is the dependent variable, and  $f$  is a given non-zero function of the independent variables alone.

#### <span id="page-1-0"></span>Example 1 – hidden line + frame title

```
\global\mdfapptodefinestyle { exampledefault } {%
 topline=false, leftline=false, }
\begin{bmatrix} \begin{array}{c} \Delta \end{array} \end{bmatrix} [ style=exampledefault , frametitle = {Inhomogeneous linear } ]
\ExampleText
\end { mdframed }
```
#### Inhomogeneous linear

An *inhomogeneous linear* differential equation has the form

$$
L[v] = f,\tag{3}
$$

where *L* is a linear differential operator,  $\nu$  is the dependent variable, and  $f$  is a given non-zero function of the independent variables alone.

## <span id="page-2-0"></span>Example 2 – Gimmick

```
\m{\mathbf{s} \{splitbottomskip = 0.8cm, splittopskip = 0cm,}
           innerrightmargin=2cm, innertopmargin=1cm, %
           innerlinewidth=2pt, outerlinewidth=2pt,
           middelinewidth=10pt, backgroundcolor=red,
           line color=blue, middleline color=gray,
           tikzsetting={draw=vellow, line width=3pt,%
                       dashed ,%
                       dash pattern= on 10pt off 3pt,
           rightline=false, bottomline=false }
\begin{bmatrix} \mathbf{partial} \end{bmatrix}\ExampleText
\end { mdframed }
```
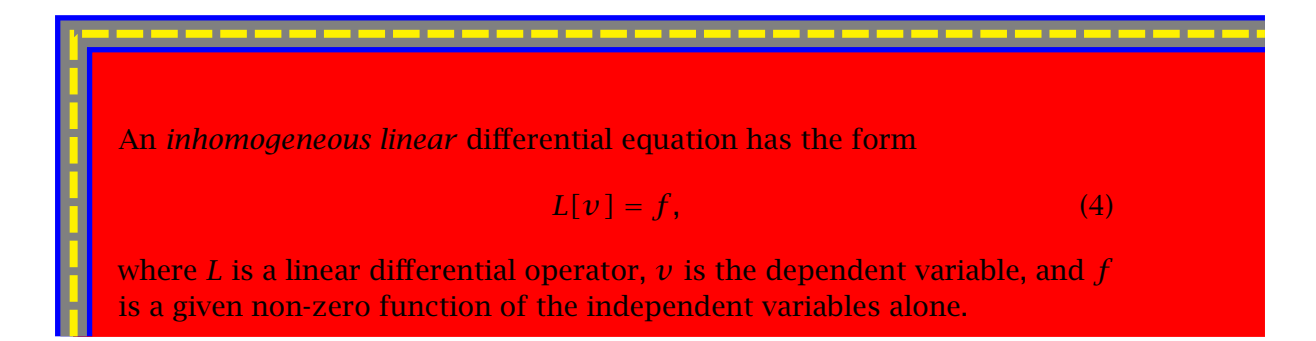

## <span id="page-2-1"></span>Example 3 – complex example with TikZ

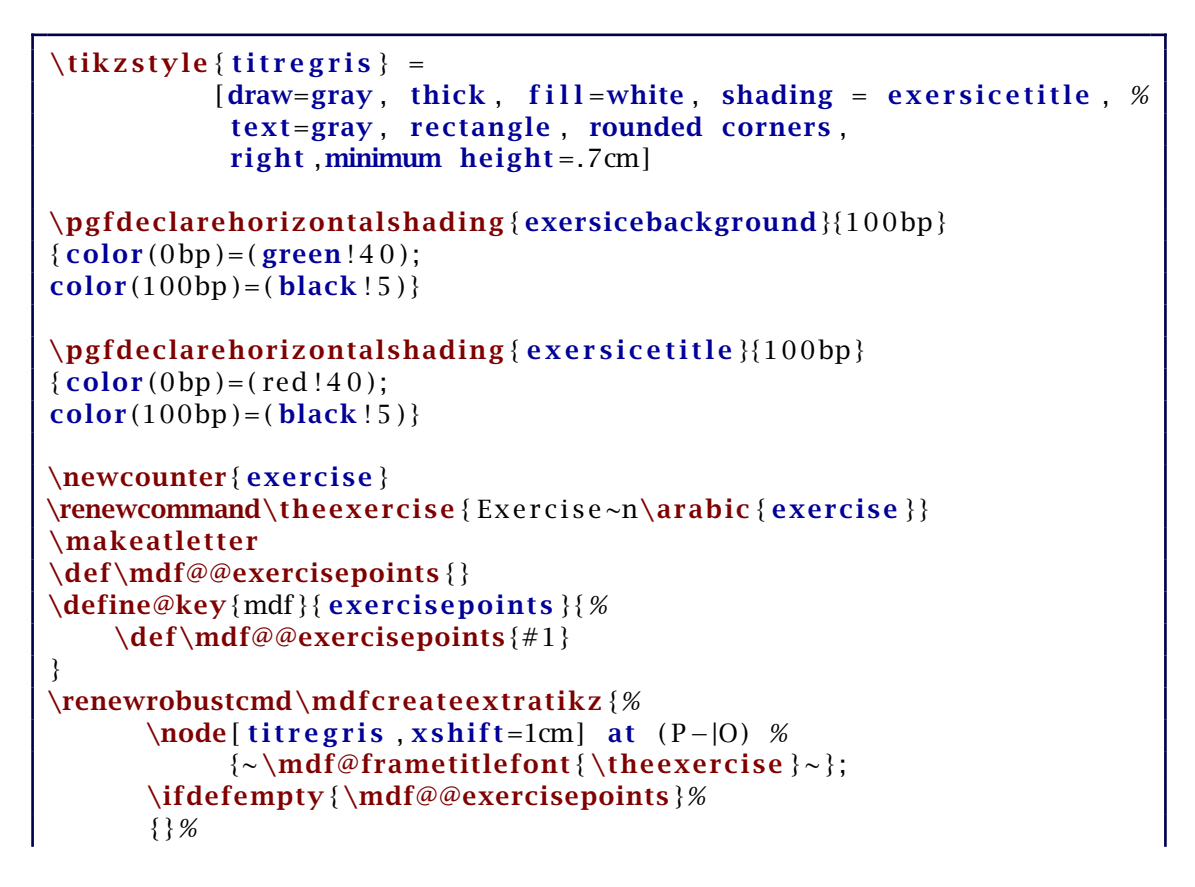

```
{ \node [ t i t r e g r i s , l e f t , x s h i f t=−1cm ] a t ( P )%
          {~ \mdf@framet it lefont { \mdf@@exercisepoints po in t s } ~ } ; } %
}
\makeatother
\mdfdef inesty le { e x e r c i s e s t y l e } {%
  outerlinewidth=1pt,
  innerlinewidth=0pt,
  roundcorner=2pt ,
  line color = gray,
  t ik z s etting = { shading = exersicebackground },
  inner to p margin = 1.2 \backslash baselineskip,
  skip over = {\dim} xpr 0.5 \b a s e l in e sk ip + \topsk ip \ r e l a x } .
  needspace=3\baselineskip,
  frame titlefont = \sf{s} f family \bf{\textit{s}}.\setminus settings = { \global \stepcounter { exercise } } .
  }
\begin {mdframed } [ style=exercisestyle, ]
\ExampleText
\end { mdframed }
\begin {mdframed } [ style=exercisestyle, exercisepoints=10]
\ExampleText
\end { mdframed }
```
Exercise n1

An *inhomogeneous linear* differential equation has the form

$$
L[v] = f,\tag{5}
$$

where *L* is a linear differential operator,  $\nu$  is the dependent variable, and  $f$  is a given non-zero function of the independent variables alone.

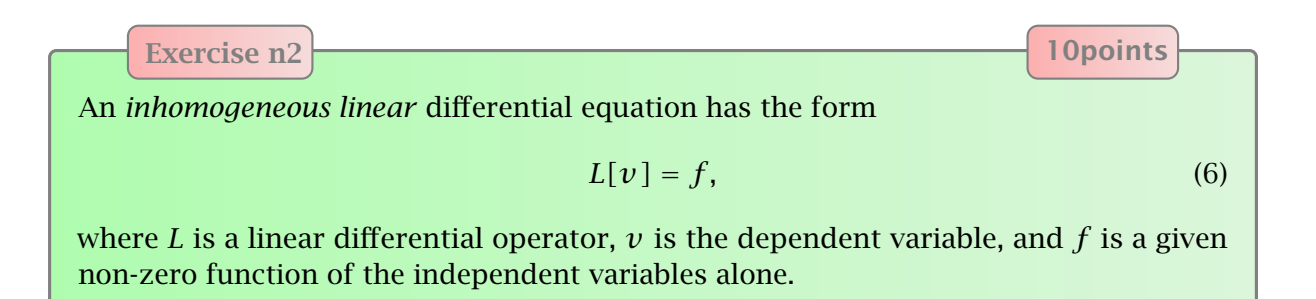